# **MOOVIC** Horaires et plan de la ligne H03 de bus

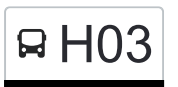

# Beaufort, Huelewee **H03** Beaufort, Huelewee

La ligne H03 de bus (Beaufort, Huelewee) a 3 itinéraires. Pour les jours de la semaine, les heures de service sont: (1) Beaufort, Huelewee: 14:50(2) Consdorf, Gare: 16:30(3) Mersch, Gare Routière: 06:50 Utilisez l'application Moovit pour trouver la station de la ligne H03 de bus la plus proche et savoir quand la prochaine ligne H03 de bus arrive.

## **Direction: Beaufort, Huelewee**

22 arrêts [VOIR LES HORAIRES DE LA LIGNE](https://moovitapp.com/luxembourg-3827/lines/H03/93591769/6430856/fr?ref=2&poiType=line&customerId=4908&af_sub8=%2Findex%2Ffr%2Fline-pdf-Luxembourg-3827-865735-93591769&utm_source=line_pdf&utm_medium=organic&utm_term=Beaufort%2C%20Huelewee)

Mersch, Lycée Ermesinde

Mersch, Lohr

Rollingen, Fielserstrooss

Mersch, Bënzert

Angelsberg, Paafendall

Larochette, Goudelt

Larochette, Boltgesteen

Larochette, Spuerkeess

Heffingen, Scherfemillen

Christnach, Fielserstrooss

Christnach, Schoulstrooss

Waldbillig, Bëlleger Kopp

Waldbillig, Gemeng

Haller, Beim Basseng

Haller, Schoul

Beaufort, Halerstrooss

Beaufort, Ennescht Heed

Beaufort, Um Bierg

Beaufort, Aispist

Beaufort, Op Der Gare

Beaufort, Härewiss

#### **Horaires de la ligne H03 de bus** Horaires de l'Itinéraire Beaufort, Huelewee:

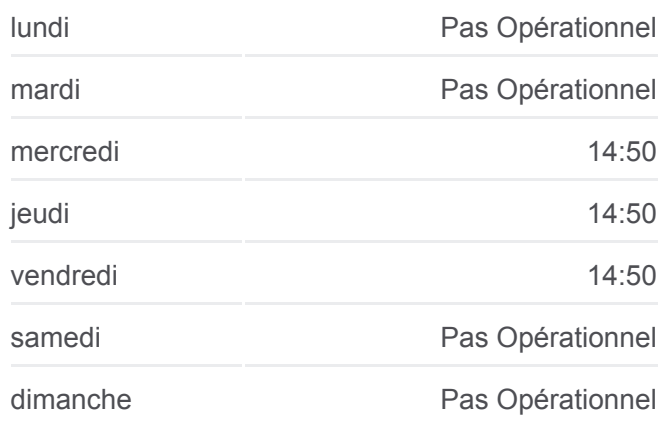

# **Informations de la ligne H03 de bus Direction:** Beaufort, Huelewee **Arrêts:** 22 **Durée du Trajet:** 39 min **Récapitulatif de la ligne:**

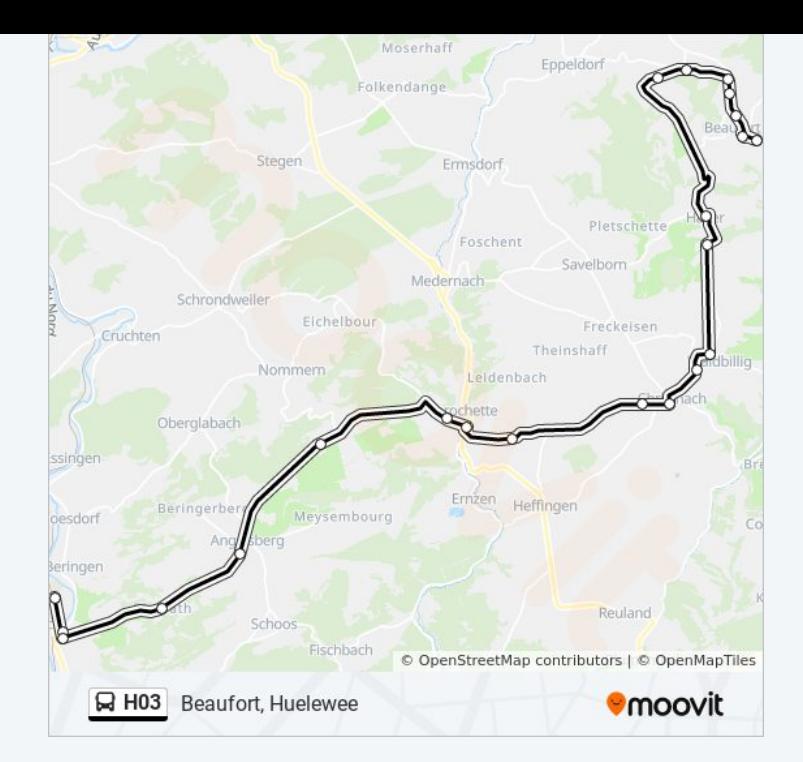

# **Direction: Consdorf, Gare** 42 arrêts [VOIR LES HORAIRES DE LA LIGNE](https://moovitapp.com/luxembourg-3827/lines/H03/93591769/7473044/fr?ref=2&poiType=line&customerId=4908&af_sub8=%2Findex%2Ffr%2Fline-pdf-Luxembourg-3827-865735-93591769&utm_source=line_pdf&utm_medium=organic&utm_term=Beaufort%2C%20Huelewee)

Mersch, Lycée Ermesinde

Mersch, Lohr

Rollingen, Fielserstrooss

Mersch, Bënzert

Angelsberg, Paafendall

Larochette, Goudelt

Larochette, Boltgesteen

Larochette, Spuerkeess

Heffingen, Scherfemillen

Christnach, Fielserstrooss

Christnach, Schoulstrooss

Waldbillig, Bëlleger Kopp

Waldbillig, Gemeng

Haller, Beim Basseng

Haller, Schoul

Beaufort, Halerstrooss

Beaufort, Ennescht Heed

Beaufort, Um Bierg

# **Horaires de la ligne H03 de bus** Horaires de l'Itinéraire Consdorf, Gare:

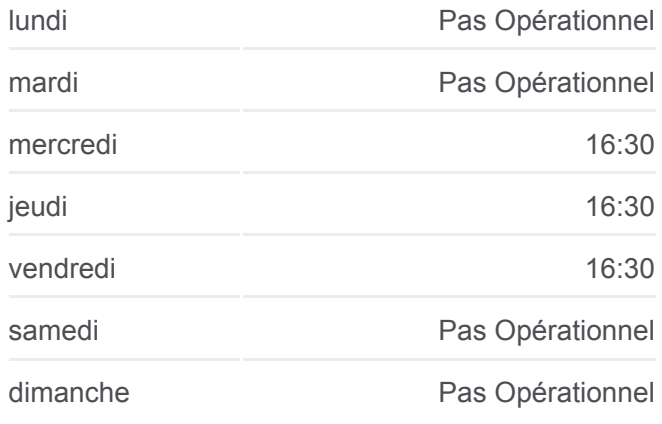

**Informations de la ligne H03 de bus Direction:** Consdorf, Gare **Arrêts:** 42 **Durée du Trajet:** 70 min **Récapitulatif de la ligne:**

[Plan de la ligne H03 de bus](https://moovitapp.com/luxembourg-3827/lines/H03/93591769/7473044/fr?ref=2&poiType=line&customerId=4908&af_sub8=%2Findex%2Ffr%2Fline-pdf-Luxembourg-3827-865735-93591769&utm_source=line_pdf&utm_medium=organic&utm_term=Beaufort%2C%20Huelewee)

Beaufort, Aispist

Beaufort, Op Der Gare

Beaufort, Härewiss

Beaufort, Huelewee

Vugelsmillen

Berdorf, Duerfplaz

Berdorf, Hotel Herber

Berdorf, Hôtel Perekop

Echternach, Bel Air

Echternach, Fielsmillen

Echternach, Ermesinde

Echternach, Gare Centre

Echternach, Belle Vue

Echternach, Centre De Secours

Echternach, Nonnenmillen/Lac

Specksmillen

Lauterborn

Scheidgen, Biweschland

Scheidgen, Veräinsbau

Scheidgen, Hotschent

Consdorf, Kraizstrooss

Consdorf, Haenricht

Consdorf, Post

Consdorf, Gare

#### **Direction: Mersch, Gare Routière**

29 arrêts [VOIR LES HORAIRES DE LA LIGNE](https://moovitapp.com/luxembourg-3827/lines/H03/93591769/6430706/fr?ref=2&poiType=line&customerId=4908&af_sub8=%2Findex%2Ffr%2Fline-pdf-Luxembourg-3827-865735-93591769&utm_source=line_pdf&utm_medium=organic&utm_term=Beaufort%2C%20Huelewee)

Echternach, Gare Centre

Echternach, Ermesinde

Echternach, Fielsmillen

Echternach, Bel Air

Berdorf, Hôtel Perekop

## **Horaires de la ligne H03 de bus**

Horaires de l'Itinéraire Mersch, Gare Routière:

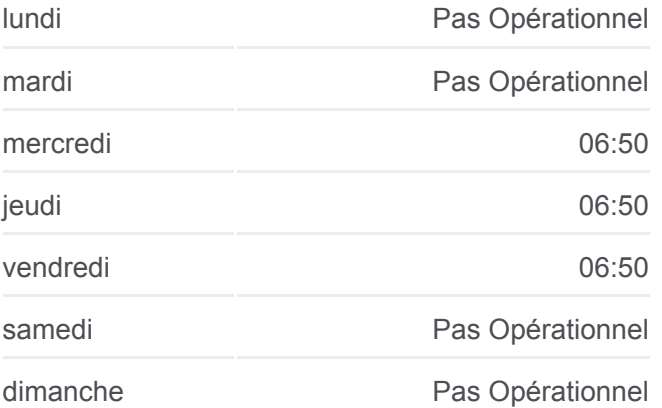

Berdorf, Hotel Herber

Berdorf, Duerfplaz

Vugelsmillen

Beaufort, Huelewee

Beaufort, Härewiss

Beaufort, Op Der Gare

Beaufort, Aispist

Beaufort, Um Bierg

Beaufort, Ennescht Heed

Beaufort, Halerstrooss

Haller, Schoul

Haller, Beim Basseng

Waldbillig, Gemeng

Waldbillig, Bëlleger Kopp

Christnach, Schoulstrooss

Christnach, Fielserstrooss

Heffingen, Scherfemillen

Larochette, Spuerkeess

Larochette, Boltgesteen

Larochette, Goudelt

Angelsberg, Paafendall

Mersch, Bënzert

Rollingen, Fielserstrooss

Mersch, Gare Routière

Les horaires et trajets sur une carte de la ligne H03 de bus sont disponibles dans un fichier PDF hors-ligne sur moovitapp.com. Utilisez le [Appli Moovit](https://moovitapp.com/luxembourg-3827/lines/H03/93591769/6430856/fr?ref=2&poiType=line&customerId=4908&af_sub8=%2Findex%2Ffr%2Fline-pdf-Luxembourg-3827-865735-93591769&utm_source=line_pdf&utm_medium=organic&utm_term=Beaufort%2C%20Huelewee) pour voir les horaires de bus, train ou métro en temps réel, ainsi que les instructions étape par étape pour tous les transports publics à Luxembourg.

 $\overrightarrow{A}$  propos de Moovit  $\cdot$  [Solutions MaaS](https://moovit.com/fr/maas-solutions-fr/?utm_source=line_pdf&utm_medium=organic&utm_term=Beaufort%2C%20Huelewee)  $\cdot$  [Pays disponibles](https://moovitapp.com/index/fr/transport_en_commun-countries?utm_source=line_pdf&utm_medium=organic&utm_term=Beaufort%2C%20Huelewee)  $\cdot$ [Communauté Moovit](https://editor.moovitapp.com/web/community?campaign=line_pdf&utm_source=line_pdf&utm_medium=organic&utm_term=Beaufort%2C%20Huelewee&lang=fr)

© 2024 Moovit - Tous droits réservés

**Informations de la ligne H03 de bus Direction:** Mersch, Gare Routière **Arrêts:** 29 **Durée du Trajet:** 58 min **Récapitulatif de la ligne:**

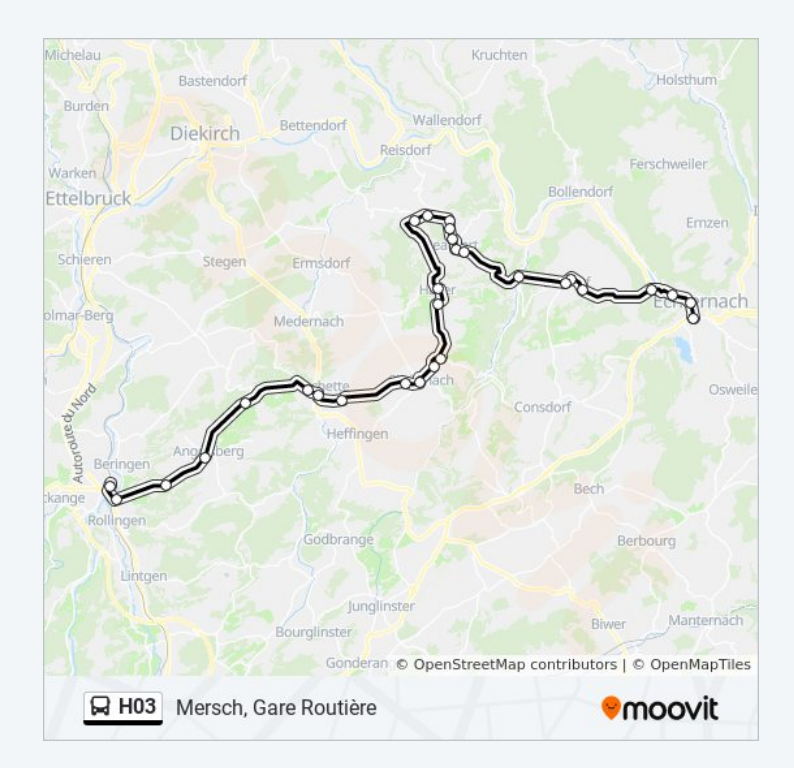

**Consultez les horaires d'arrivée en direct**

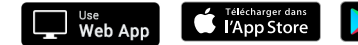

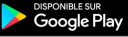